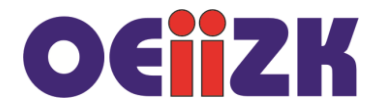

## **Losowość**

Wykorzystanie losowości wiąże się z importem modułu random.

## **from** random **import** \*

Do losowania liczb służą funkcje m.in. randrange (), random () czy shuffle().

Przeanalizuj poniższe przykłady:

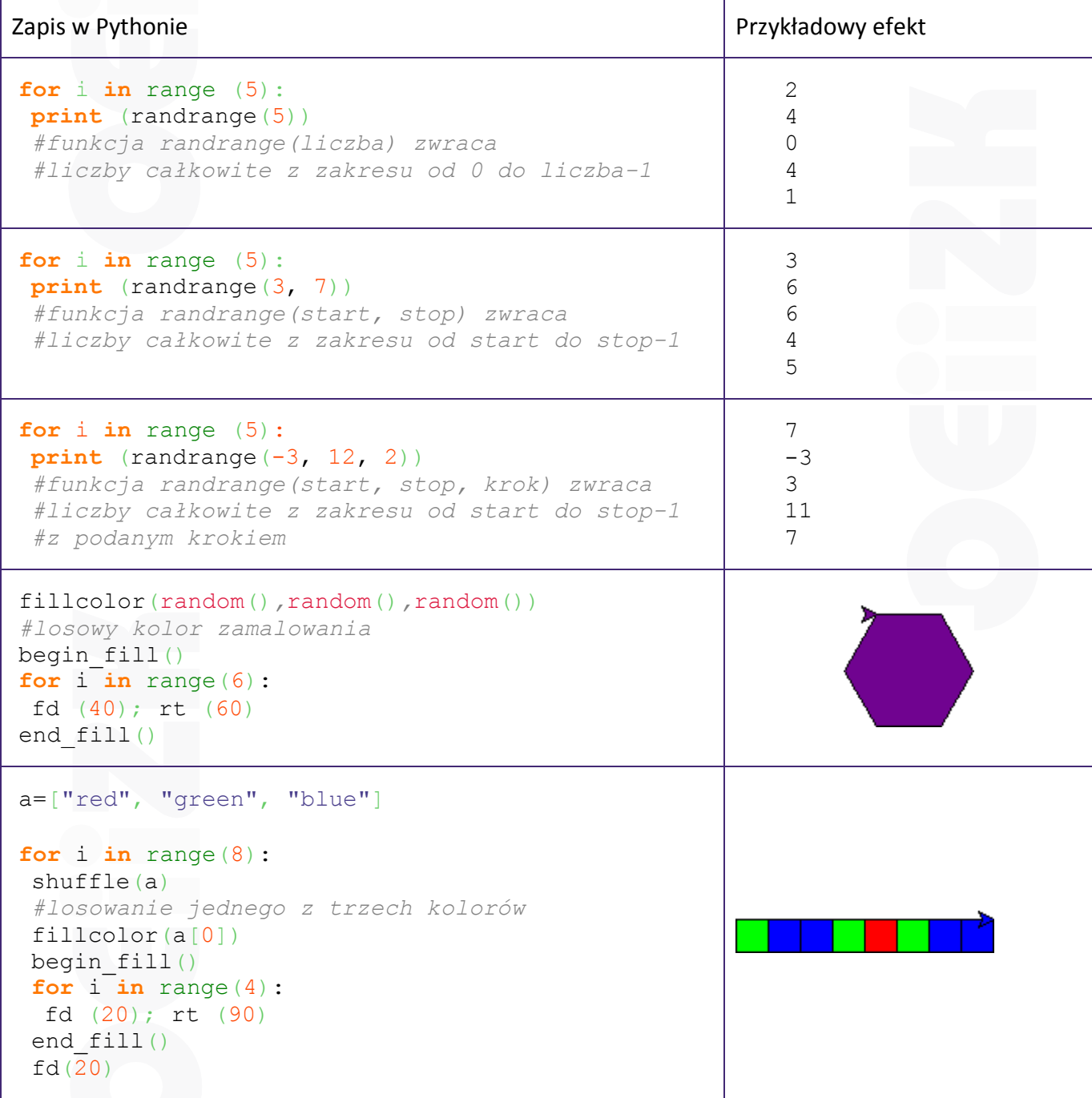

Zadania z elementami losowości należy testować wielokrotnie.